# **Disable Nvidia Telemetry Portable For PC [2022-Latest]**

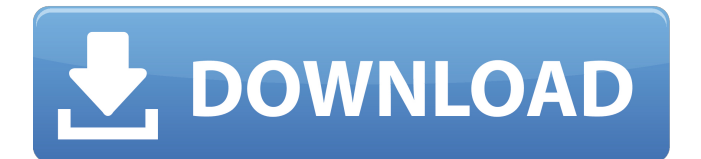

### **Disable Nvidia Telemetry Portable**

-Supports Windows 10, 8, 7, Vista, XP and 2000. -Ultra-fast and super-easy to run on Windows. -Very lightweight, only 746KB. - Very easy to use. What's new in v.0.1.1: - New and improved Screenshot management. Other: Disable Nvidia Telemetry Portable Cracked 2022 Latest Version is a portable application, which means that it works in offline mode. AppMgr: - Get AppMgr Password - Send AppMgr a msg - Access Win10 appmgr And many more... If you want to buy it, please leave your review and rate the app. DISCLAIMER: This app is not endorsed, sponsored or affiliated by Nvidia. It is an independent application. Disclaimer: - All credits go to the original creator of the app. - All rights go to the creator of the app. - You can contact the original creator of the app: Name: Davide Bertolotto email: davide89@gmail.com IMPORTANT: DO NOT RUN THIS PROGRAM ON ANY DEVICE WHICH HAS THE APPLICATION DETECTED BY INTEL RECOMMENDATION. Application use is not sufficient due to the fact that Intel recommends a minimum of version 6.0 for system and user application. Disclaimer: Disable Nvidia Telemetry Portable Full Crack is an independent software product created by Tomáš Bílek REVIEWS: DOWNLOAD: Documentation How to disable Telemetry on Windows XP?

#### **Disable Nvidia Telemetry Portable Crack + Free Latest**

Nvidia, the most popular graphics provider, had an issue with a telemetry service in its GeForce drivers. This is something we are all trying to keep private, right? It happens to be a pretty simple utility that can block Nvidia telemetry services from gathering information that you may not want to reveal. Features: Simple, clean interface. Displays the names of the services and drivers that use telemetry. Allows you to disable Nvidia telemetry Supports Windows 10 and 8. Main screen What is Telemetry Telemetry is a method of monitoring users by sending information to a third party source. It is performed by a large number of companies, including Nvidia. Specifically, Nvidia provides information about your PC in order to improve its performance. Why does Nvidia offer such a service?

Nvidia has its own reason for collecting telemetry data. It is supposed to improve the performance of their graphics cards and ultimately, you should also benefit from it. The company is committed to releasing a service that provides users with reliable, reliable information about their PC, so they can benefit from it. Are these services beneficial for me? In case you are very excited about gaming performance or simply want to have an overview of your system, then it is good that Nvidia offers a service like this. After all, users get to benefit from reliable information and they are generally satisfied with the deal. However, be careful of what you are getting because this data can be shared with third party sources. Is Nvidia useful for me? Nvidia GeForce GTX 1060 series is one of the most popular graphics cards. The company just released a new card, the GeForce GTX 1060 6GB, and provided a more efficient version of the previous one. The new card is powered by the company's Pascal architecture, which are really fast. In case you are searching for the best gaming rig, let us tell you that the ROG STRIX Z370-P Gaming is one of the most powerful NVIDIA GeForce GTX 1060 graphics cards. ROG STRIX Z370-P Gaming was announced a few days ago, but it is not available yet. The card is set to be released at the upcoming CES 2018 in Las Vegas. It has a 6GB of GDDR5X memory, a PCI-E 16x slot and a 4-pin connector. In addition to the above, it has the latest Pascal architecture 09e8f5149f

## **Disable Nvidia Telemetry Portable Crack**

Disable Nvidia Telemetry Portable is a lightweight utility designed to prevent the telemetry services associated with Nvidia and hence, protect your privacy. Allows you to disable Nvidia telemetry Generally speaking, telemetry refers to a method of spying on users by collecting data and sending it a third party source, which in this case is Nvidia. At its source, the practice is not entirely bad, considering that it enables companies to detect broader issues and tackle them right away. Unfortunately, similarly to other corporations who employ the practice, Nvidia does not disclose the type of information that they are collecting. In addition, there is no information available about how the data is stored and who can access it. In the light of these facts, it is natural that users are concerned about privacy. Luckily, the tiny app can block the telemetry services that Nvidia included in its driver updates without any previous notification. You can set it to work every day or at Windows startup The program comes with a minimalistic, yet user-friendly interface that includes three main tabs, namely Telemetry, Event Log and Settings. While in the first tab you can use the main function of the tool, you can check out possible events that occurred when you are away from the keyboard in the long. In the settings tab, you have the possibility to configure the app to run in the background and disable Nvidia telemetry tasks and services on every startup or every day. You can also just run the utility solely when updating the drivers if you find it more convenient. A reliable tool for safeguarding your privacy All things considered, Disable Nvidia Telemetry Portable is a lightweight application that you can run everything you are updating the Nvidia drivers on your system and completely block Nvidia telemetry services from gathering information that you may not want to reveal Disable Nvidia Telemetry Portable 1:48 Nvidia Twitch Advanced Telemetry & Stats [Anti-Legacy] Nvidia Twitch Advanced Telemetry & Stats [Anti-Legacy] Nvidia Twitch Advanced Telemetry & Stats [Anti-Legacy] FreeOffer -> Click Here If Your Looking To Join SpeedBoost is one of the World's best LotterySite! Seacarts.com is the best place to play our games in 2015 with up to 3x the returns

### **What's New In?**

This is a portable app: It comes in a.zip file. This means it does not need an installation. You can run it right away and then close it when it is done. You do not need to register an account or download a file from the Internet to use it. However, it is advisable to run this tool in the background; you can run it by scheduling it to automatically launch every day. If you do this, you will surely avoid accidentally activating the telemetry option in the Nvidia Control Panel. Additional Resources How to Disable Telemetry on Your Windows 10 PC How to Remove Windows 10's Notification Center You Should Have a VPN and You're Using Windows 10 How to Hide the Calculator in the Windows 10 Start Menu How to Disable Updates in Windows 10 How to Disable Windows Updates in Windows 10 Disable System Restore in Windows 10 Bypass System Restore in Windows 10 What is a System Reserved Partition Hard Drive Replacement – A Financial Decision to be Made How to Increase Performance in Windows 10 How to Boost Performance on Windows 10 PC What is a Virtual Machine Vmware Workstation How to Use Linux on Vmware Running

Virtual Machine on Virtual Machine How to Use an External Hard Drive in Virtual Machine What is a Caching Method Alternative Browsers to Chrome in Windows 10 How to Disable the Windows 10 Startup Screen How to Disable the Sideloading Feature on Windows 10 How to Disable Windows 10 Start Screen in Windows 10 How to Disable Windows 10 Search How to Remove Windows 10 Search How to Change the Charset in Windows 10 How to Change the Anti-Spyware Scanner How to Change the Search Provider How to Change the Default Text Editor to Notepad++ Is VHD a Safe Storage Format for Windows 10 What is Bitlocker Drive Encryption What is BitLocker Drive Encryption in Windows 10 How to Turn off Bitlocker Drive Encryption in Windows 10 How to Turn off BitLocker Drive Encryption in Windows 10 BitLocker Drive Encryption in Windows 10 How to Configure Bitlocker Drive Encryption in Windows 10 BitLocker Drive Encryption in Windows 10 How to Enable BitLocker Drive Encryption in Windows 10 Change the Default Font in Windows 10 How to Change the Font in Windows 10 How to Change the Theme in Windows 10 How to Turn On and Off Font Settings How

## **System Requirements For Disable Nvidia Telemetry Portable:**

Terrain: Sand and Beach Water: Lava and Water Enemies: Zombie and Monsters Monster Health: 250k+ Monster Stamina: 4.5k+ Monster Attack Level: 50+ Monster Skills: Normal, Critical, Fireball, Earthquake, Lightning, Thunder, Meteor, and Tornado Description: This game has been made with a purpose. For our 4th year of our anniversary, I wanted to make a game that could rival one of the first games I ever made - World of Warcraft. I can't

[https://shoppibear.com/wp-content/uploads/2022/06/Top\\_Video\\_Gadget.pdf](https://shoppibear.com/wp-content/uploads/2022/06/Top_Video_Gadget.pdf) <https://gravesendflorist.com/adsense-crack-april-2022/> <https://efekt-metal.pl/witaj-swiecie/> <http://indiebonusstage.com/windows-8-usb-installer-maker-crack-for-pc-latest-2022/> [https://www.blackheadpopping.com/aim-spice-student-crack-with-registration-code-free](https://www.blackheadpopping.com/aim-spice-student-crack-with-registration-code-free-for-windows/)[for-windows/](https://www.blackheadpopping.com/aim-spice-student-crack-with-registration-code-free-for-windows/) [https://hamrokhotang.com/advert/7thshare-free-iphone-data-recovery-patch-with-serial](https://hamrokhotang.com/advert/7thshare-free-iphone-data-recovery-patch-with-serial-key-download-win-mac-updated/)[key-download-win-mac-updated/](https://hamrokhotang.com/advert/7thshare-free-iphone-data-recovery-patch-with-serial-key-download-win-mac-updated/) [https://our-study.com/upload/files/2022/06/cRre4lJ4D2YN4dl9SKsz\\_08\\_f71057a84d1ddd](https://our-study.com/upload/files/2022/06/cRre4lJ4D2YN4dl9SKsz_08_f71057a84d1ddd4ed2b29558ef28ec9b_file.pdf) [4ed2b29558ef28ec9b\\_file.pdf](https://our-study.com/upload/files/2022/06/cRre4lJ4D2YN4dl9SKsz_08_f71057a84d1ddd4ed2b29558ef28ec9b_file.pdf) [https://justproms.com/upload/files/2022/06/dyD7CXLL5vXRxCHnCTsf\\_08\\_b1719719e1](https://justproms.com/upload/files/2022/06/dyD7CXLL5vXRxCHnCTsf_08_b1719719e132b88aaf1cc756cbb21254_file.pdf) [32b88aaf1cc756cbb21254\\_file.pdf](https://justproms.com/upload/files/2022/06/dyD7CXLL5vXRxCHnCTsf_08_b1719719e132b88aaf1cc756cbb21254_file.pdf) <https://www.arunachalreflector.com/2022/06/08/microsoft-r-open-crack-x64-april-2022/> <https://o-etxt.ru/wp-content/uploads/2022/06/siffnica.pdf> [http://mysleepanddreams.com/do-not-forget-do-not-lose-crack-torrent-free-download](http://mysleepanddreams.com/do-not-forget-do-not-lose-crack-torrent-free-download-updated-2022/)[updated-2022/](http://mysleepanddreams.com/do-not-forget-do-not-lose-crack-torrent-free-download-updated-2022/) [https://www.hypebunch.com/upload/files/2022/06/PcJ45mGPovJBajakbSnN\\_08\\_b171971](https://www.hypebunch.com/upload/files/2022/06/PcJ45mGPovJBajakbSnN_08_b1719719e132b88aaf1cc756cbb21254_file.pdf) [9e132b88aaf1cc756cbb21254\\_file.pdf](https://www.hypebunch.com/upload/files/2022/06/PcJ45mGPovJBajakbSnN_08_b1719719e132b88aaf1cc756cbb21254_file.pdf) [https://www.mycatchyphrases.com/opera-password-recovery-master-crack-lifetime](https://www.mycatchyphrases.com/opera-password-recovery-master-crack-lifetime-activation-code-free-download-updated-2022/)[activation-code-free-download-updated-2022/](https://www.mycatchyphrases.com/opera-password-recovery-master-crack-lifetime-activation-code-free-download-updated-2022/) https://workplace.vidcloud.io/social/upload/files/2022/06/GFEJB26OURbObNzDqJCs\_08 [\\_f71057a84d1ddd4ed2b29558ef28ec9b\\_file.pdf](https://workplace.vidcloud.io/social/upload/files/2022/06/GFEJB26QURbObNzDqJCs_08_f71057a84d1ddd4ed2b29558ef28ec9b_file.pdf) <http://someuae.com/wp-content/uploads/2022/06/geofayg.pdf> [https://lormedia.ir/wp](https://lormedia.ir/wp-content/uploads/2022/06/HRTF_3D_Free_License_Key_Download_For_Windows.pdf)[content/uploads/2022/06/HRTF\\_3D\\_Free\\_License\\_Key\\_Download\\_For\\_Windows.pdf](https://lormedia.ir/wp-content/uploads/2022/06/HRTF_3D_Free_License_Key_Download_For_Windows.pdf) <http://findmallorca.com/classic-shutdown-crack-full-product-key-free-download/> <http://www.studiofratini.com/hosts-editor-latest/> [http://www.buzzthat.org/wowonder/upload/files/2022/06/qqIINv1qSXFaSzNYlmMx\\_08\\_d](http://www.buzzthat.org/wowonder/upload/files/2022/06/qqIINv1qSXFaSzNYlmMx_08_da0fedb4879b005ef2ff9b21528bd158_file.pdf) [a0fedb4879b005ef2ff9b21528bd158\\_file.pdf](http://www.buzzthat.org/wowonder/upload/files/2022/06/qqIINv1qSXFaSzNYlmMx_08_da0fedb4879b005ef2ff9b21528bd158_file.pdf)

<https://aucook.ru/smartcode-vnc-manager-enterprise-edition-crack-latest-2022.html>